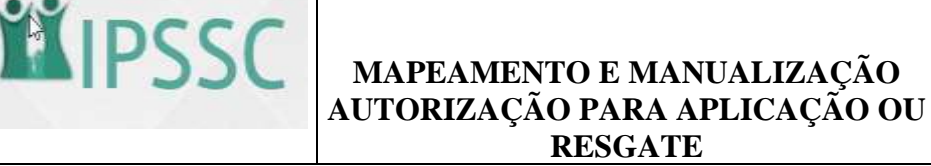

#### **1. OBJETIVO DO MANUAL**

Organizar e segmentar de forma sistemática e resumida o fluxo do processo de autorização para aplicação ou resgate dos investimentos financeiros do Instituto de Previdência Social dos Servidores de Cajamar – IPSSC.

### **2. CONCEITO:**

A Autorização de Aplicação e Resgate (APR) é um formulário que dispõe de informações detalhadas sobre cada movimentação financeira realiza nas carteiras de investimentos do RPPS, incluindo dados sobre os ativos investidos, origem e destino dos recursos, valores e motivações. O relatório de APRs apresenta o histórico das aplicações e resgates realizados pelo Instituto, gestor do Regime, em cada mês de referência.

#### **3. DOCUMENTOS COMPLEMENTARES**

• **Resolução CMN 4.963/2021, e Portaria MPS nº 519/2011**, com alterações, que dispõem sobre as regras gerais para aplicações dos recursos financeiros dos Regimes Próprios de Previdência Social instituídos pela União, Estados, Distrito Federal e Municípios.

- Política de Investimentos
- Regimento Interno do IPSCC;

#### **4. RESPONSABILIDADES**

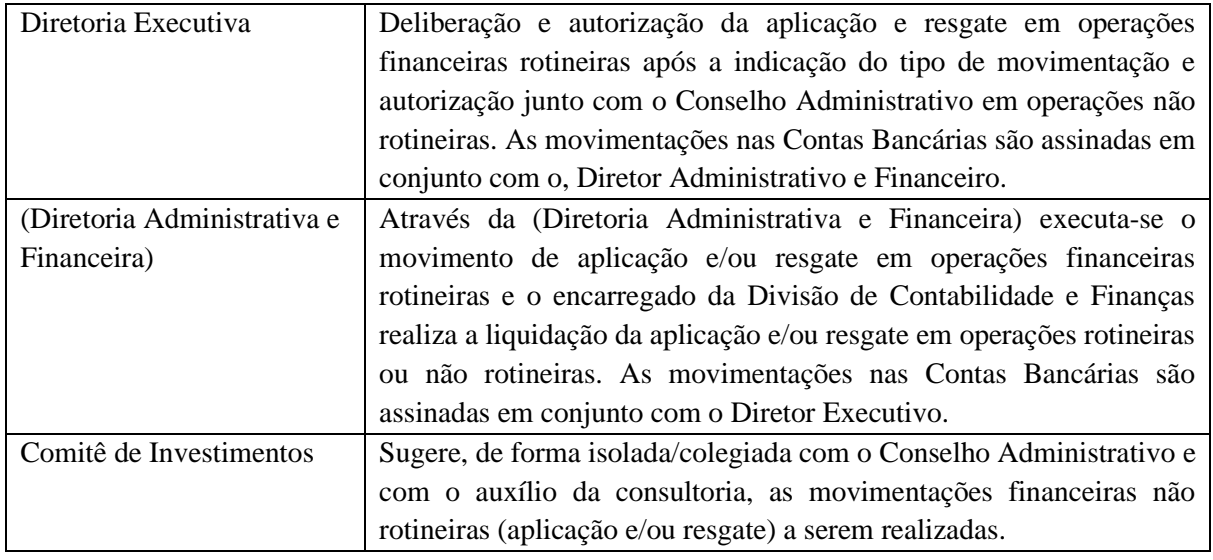

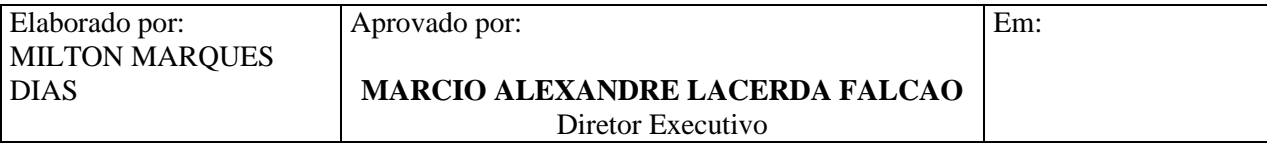

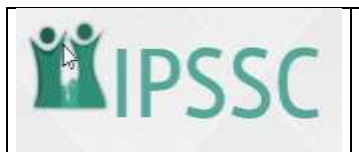

# **MAPEAMENTO E MANUALIZAÇÃO AUTORIZAÇÃO PARA APLICAÇÃO OU**

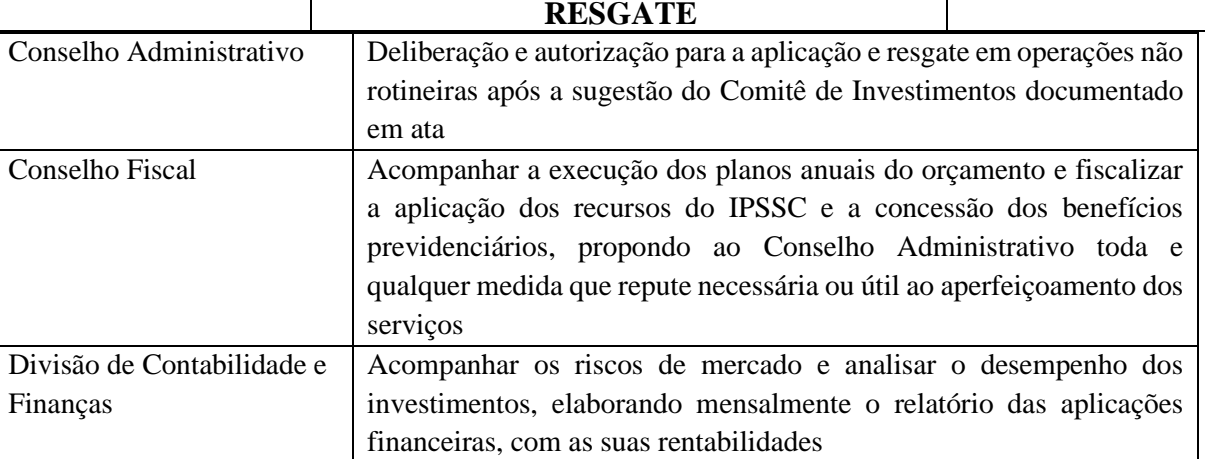

## **5. DESCRIÇÃO DAS ATIVIDADES**

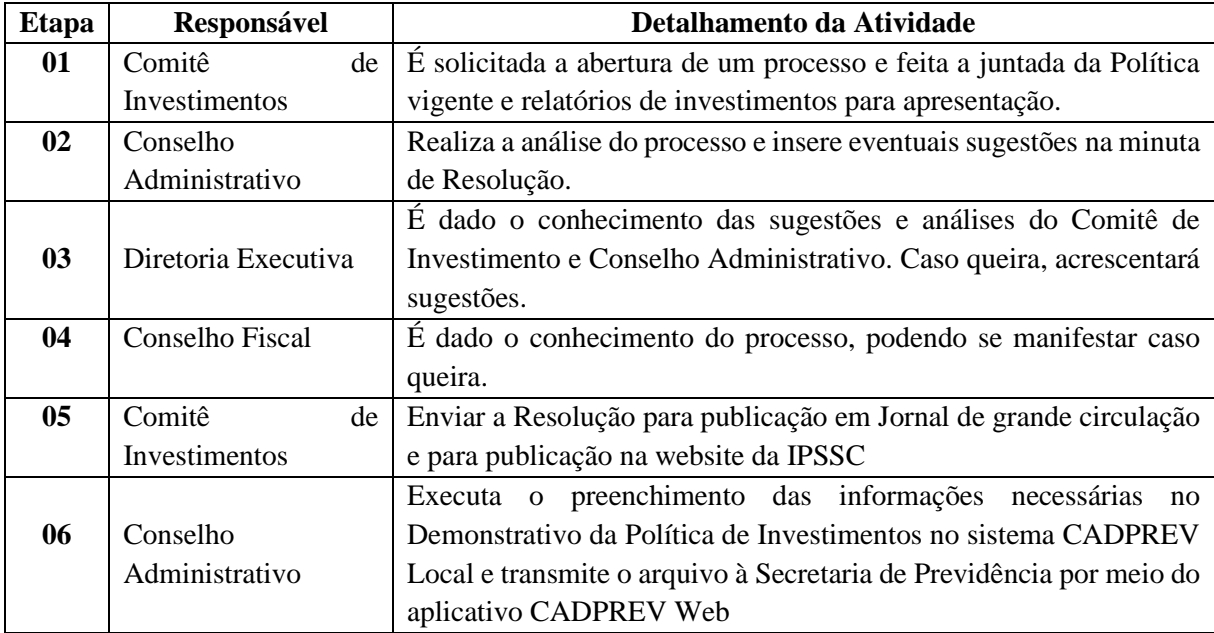

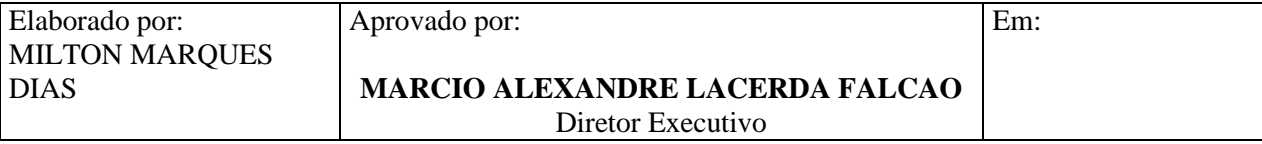